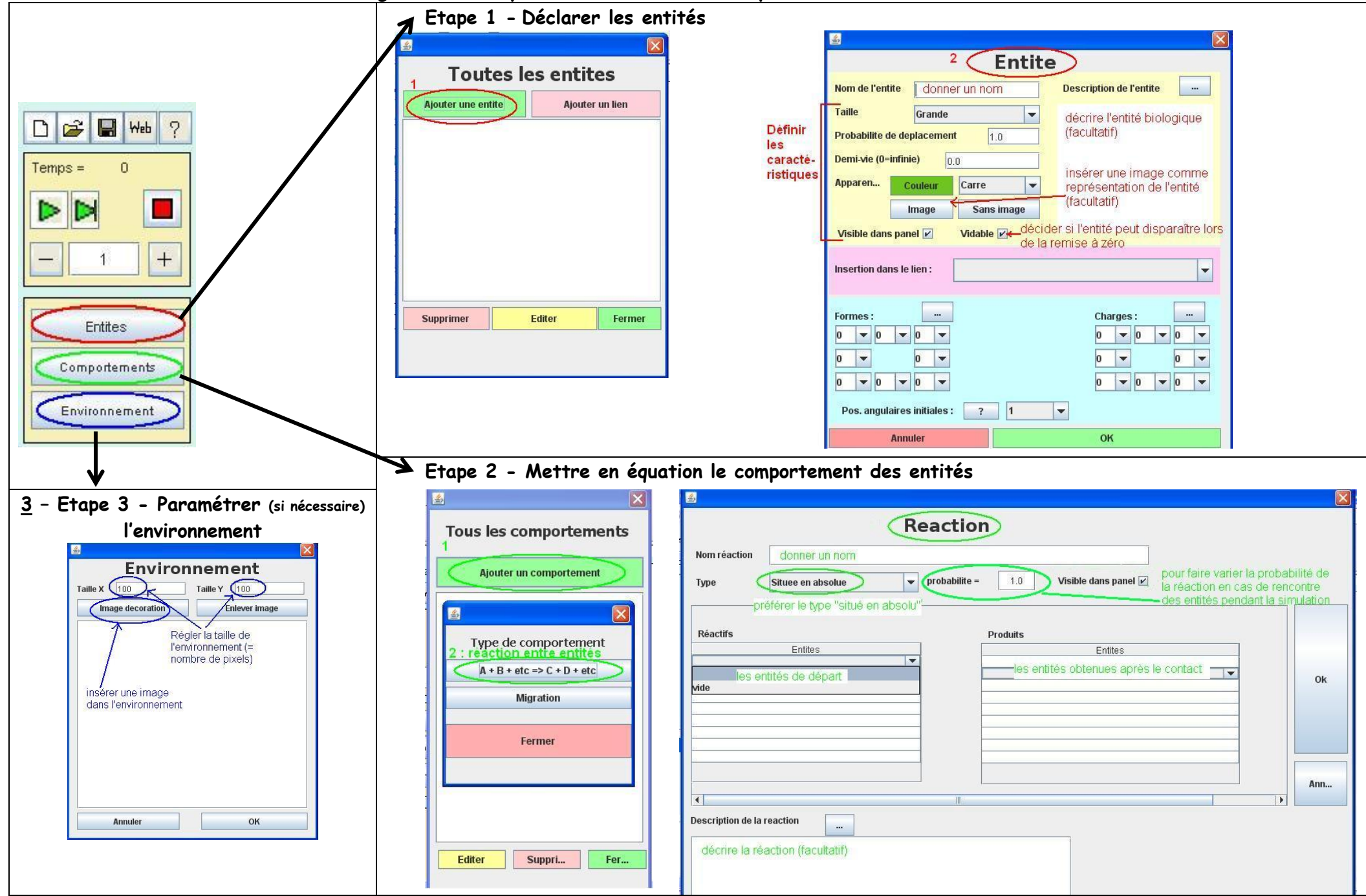

**Logiciel NetBioDyn - Fonctionnalités utiles pour construire un modèle**